ПЕРВОЕ ВЫСШЕЕ ТЕХНИЧЕСКОЕ УЧЕБНОЕ ЗАВЕДЕНИЕ РОССИИ

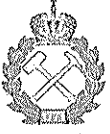

# МИНИСТЕРСТВО НАУКИ И ВЫСШЕГО ОБРАЗОВАНИЯ РОССИЙСКОЙ ФЕДЕ-**РАЦИИ**

федеральное государственное бюджетное образовательное учреждение высшего образования САНКТ-ПЕТЕРБУРГСКИЙ ГОРНЫЙ УНИВЕРСИТЕТ

**УТВЕРЖДАЮ** 

Руководитель программы

аспирантуры с.н.е. О.М. Прищепа

# УЧЕБНО-МЕТОДИЧЕСКИЕ РАЗРАБОТКИ ДЛЯ ПРОВЕДЕНИЯ ПРАКТИЧЕСКИХ ЗАНЯТИЙ ПО ДИСЦИПЛИНЕ

# СОВРЕМЕННЫЕ МЕТОДЫ ГЕОЛОГИЧЕСКОГО МОДЕЛИРОВАНИЯ И ПОДСЧЕТА ЗАПАСАОВ

# Подготовка научных и научно-педагогических кадров в аспирантуре

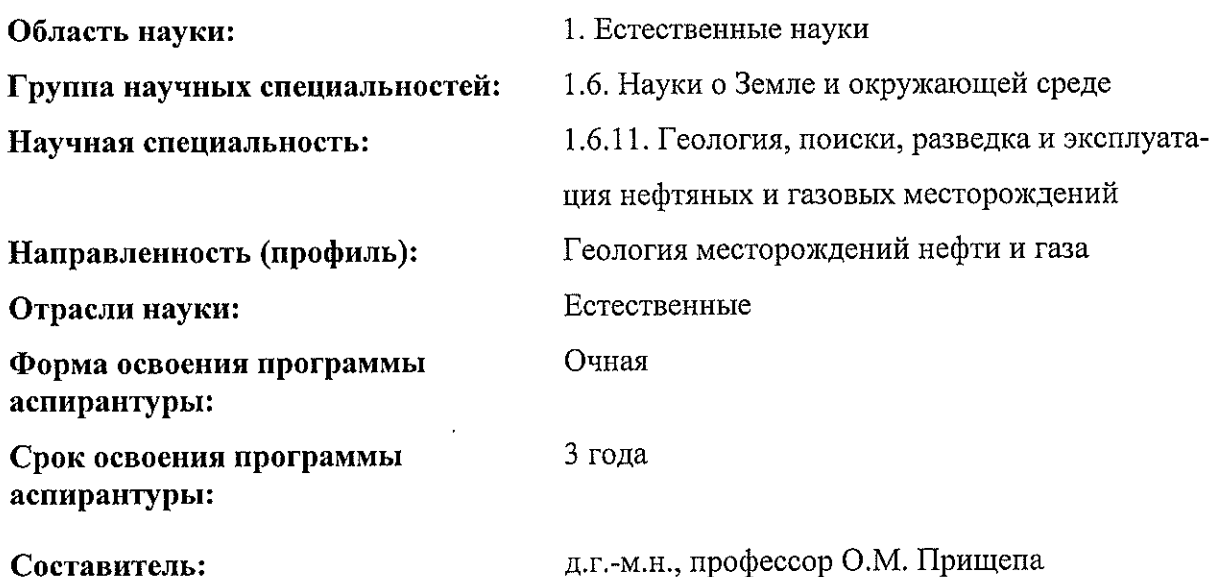

Санкт-Петербург

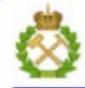

ДОКУМЕНТ ПОДПИСАН УСИЛЕННОЙ КВАЛИФИЦИРОВАННОЙ<br>ЭЛЕКТРОННОЙ ПОДПИСЬЮ

Сертификат: 00F3 503F 985D 6537 76D4 6643 BD9B 6D2D 1C Бладелец: Пашкевич Наталья Владимировна<br>Действителен: с 27.12.2022 по 21.03.2024

### **1. ЦЕЛИ И ЗАДАЧИ ДИСЦИПЛИНЫ**

#### **Цели дисциплины:**

- ознакомление с теоретическими и методологическими основами седиментологии, обстановками осадконакопления,
- ознакомление с возможностями генетических интерпретаций осадочных последовательностей на основе принципа актуализма.

### **Основными задачами изучения дисциплины являются:**

— приобретение знаний о современных процессах и обстановках осадконакопления;

— изучение закономерностей седиментогенеза в пределах нефтегазоносных бассейнов;

— освоение методов изучения осадочных пород и приобретение навыков их генетической интерпретации;

— овладение методиками визуализации седиментационно-фациальных моделей с помощью современных программных комплексов.

### **Практическая работа № 1-2. Методы подсчета запасов нефти и газа 4 часа**

### **ГЕОМЕТРИЗАЦИЯ ЗАЛЕЖЕЙ НЕФТИ И ГАЗА. ПОСТРОЕНИЕ СТРУКТУРНЫХ КАРТ ПО КРОВЛЕ И ПО ПОДОШВЕ ПЛАСТА**

### **Основы теории:**

### **Построение структурных карт по данным бурения и сейсморазведки**

Структурные карты в совокупности с геологическими разрезами, схемой корреляции и схемой опробования позволяют охарактеризовать детальное строение залежи нефти или газа.

*Структурная карта* изображается в виде системы горизонталей, называемых *изогипсами*. Интервал по высоте, через который проводят изогипсы, называется *сечением изогипс*.

*Структурная карта* представляет собой графическое изображение в горизонталях (изогипсах) рельефа кровли или подошвы пласта. Основным предназначением структурных построений является создание графической модели поверхности (подошвы) природных геологических тел – пластов, толщ, пачек или частей пластов. Структурные карты позволяют получить наглядное представление о форме подземного рельефа, провести в пространстве границы изучаемой поверхности, а также при поисках нефти и газа призваны отобразить и учесть в расчетах линии пересечения структурных поверхностей с важнейшими поверхностями, определяющими геометрию залежи, зоны распространения коллекторов и заполнения различными флюидами, включая углеводороды различного фазового состояния.

Построение структурной карты основано на условном рассечении множеством горизонтальных плоскостей изучаемой поверхности, в результате которых определяются контуры линий пересечения этих плоскостей с кровлей или подошвой пласта. Такие контуры пересечения называются *изогипсами*. По характеру расположения изогипс можно судить о крутизне залегания пласта: чем они ближе друг к другу, тем положение пласта круче.

Для любого пласта или группы пластов могут быть построены как структурная карта кровли (поверхности раздела пласта с вышележащими отложениями), так и подошвы – поверхности раздела пласта с подстилающими отложениями. При подсчете запасов (особенно для пластового типа залежи) обязательно строятся карты и по кровле и по подошве продуктивного пласта.

В качестве верхней границы залежи обычно принимается кровля продуктивного горизонта (кровля первого сверху пласта коллектора). За нижнюю границу залежи (пластовой залежи) принимают подошву продуктивного пласта (подошву нижнего пласта коллектора).

При построении структурных карт используются как данные сейсморазведки, так и данные структурного бурения. В процессе изучения структурные карты, полученные по данным сейсморазведки, уточняются в результате вскрытия изучаемых поверхностей глубокими скважинами.

Данные сейсморазведки при построении структурных карт определяются уменьшением ошибки интерполяции между скважинами и для хорошо изученных поверхностей.

Идеальным является случай полного совпадения отражающего горизонта (ОГ), прослеживаемого сейсморазведкой с поверхностью изучаемого пласта. Такой случай возможен при существенном изменении свойств (прежде все акустических или плотностных) на поверхности раздела пластов (например, смены пласта песчаника на глину, смены карбонатного пласта на глинистый). В этом случае структурную карту корректируют путем совместной интерполяции отметок кровли (подошвы) по скважинам и отметок кровли (подошвы) отражающего горизонта по данным сейсморазведки. Учитывая, что отметки, полученные в скважинах, определяются с большей точностью, чем отметки по ОГ, полученные сейсморазведкой, первым отдается предпочтение.

Наиболее частым случаем является несовпадение отражающего горизонта с поверхностью пласта. Тогда структурная карта строится методом схождения.

Применяется следующая процедура построения структурной карты (рис. 5):

1. Построение структурной карты поверхности ОГ по данным сейсморазведки.

2. Определение разности отметок поверхности ОГ по данным сейсморазведки и кровли (подошвы) пласта по данным бурения.

3. Построение схемы разности отметок кровли отражающего горизонта и кровли изучаемого пласта.

4. Суммирование двух карт (карты поверхности ОГ и карты разности отметок отражающего горизонта и кровли пласта) дает карту по кровле (подошве) пласта с учетом схождения данных.

Выбор сечения изогипс при построении структурных карт делается исходя из характера изучаемой поверхности, крутизны ее залегания, масштаба проводимых построений и требований к детальности изображения. По требованиям к построениям карт по данным сейсморазведки высота сечения изогипс должна быть больше случайной составляющей изменчивости картируемого признака.

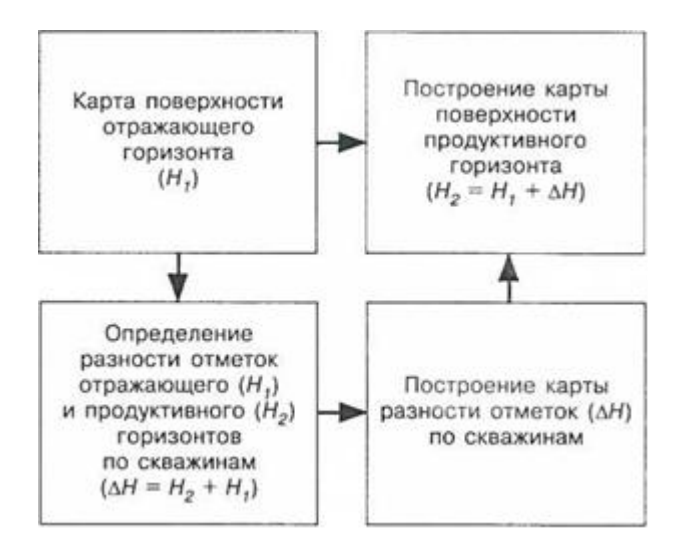

*Рис. 5.* Схема уточнения структурной карты кровли пласта методом схождения

Существуют различные способы построения структурных карт. Одним из наиболее простых и применяемых (особенно в период до массового использования специализированных программных комплексов) способов построения структурных карт по данным скважин является способ треугольников.

*Способ треугольников* основан на нахождении между парами скважин с известными абсолютными отметками залегания картируемой поверхности положения точек с промежуточными значениями отметок и на проведении через точки с одинаковыми отметками линий равных значений - изогипс.

Соседние скважины соединяются на плане линиями. Между тремя скважинами, таким образом, образуется треугольник (рис. 6)*.* При этом с целью недопущения интерполяции на большие расстояния наиболее рациональным является использование треугольников, короткая сторона которых располагается вдоль оси (склона) структуры, а длинные стороны, наоборот, расположены поперек структуры. Затем на каждой линии, образующей сторону треугольника, по правилу линейной интерполяции, находят точки со значениями отметок, кратными выбранной величине сечения между изогипсами. Линейная интерполяция предполагает, что наклон линии, соединяющий две скважины, на всем ее протяжении постоянен.

Построение структурной карты производится на плане расположения скважин, где указано положение устьев и забоев в месте пересечения скважиной кровли пласта. Абсолютные отметки подписываются на карте у точки, обозначающей местоположение скважины. Вверху дроби подписывается номер скважины, а под номером подписывается абсолютная отметка кровли или подошвы пласта.

До соединения изогипс намечается сеть линий, по которой будет проводится интерполяция. При проектировании этой сети придерживаются следующих правил:

линии должны проводиться, в основном, по падению пластов;

нельзя соединять линиями скважины, расположенные на разных крыльях структуры или разных блоках;

следует избегать острых углов между линиями опорной сети, т.к. это может привести к неправильному искривлению горизонталей.

#### *Порядок выполнения работы:*

**1.** Построение структурной карты по кровле пласта.

**2.** Построение структурной карты по подошве пласта.

**3.** Определение на картах положения внешнего и внутреннего контуров нефтеносности.

#### *Исходные данные:*

Данные для построения структурных карт приведены в таблицах 1 и 2 (практическая работа № 1).

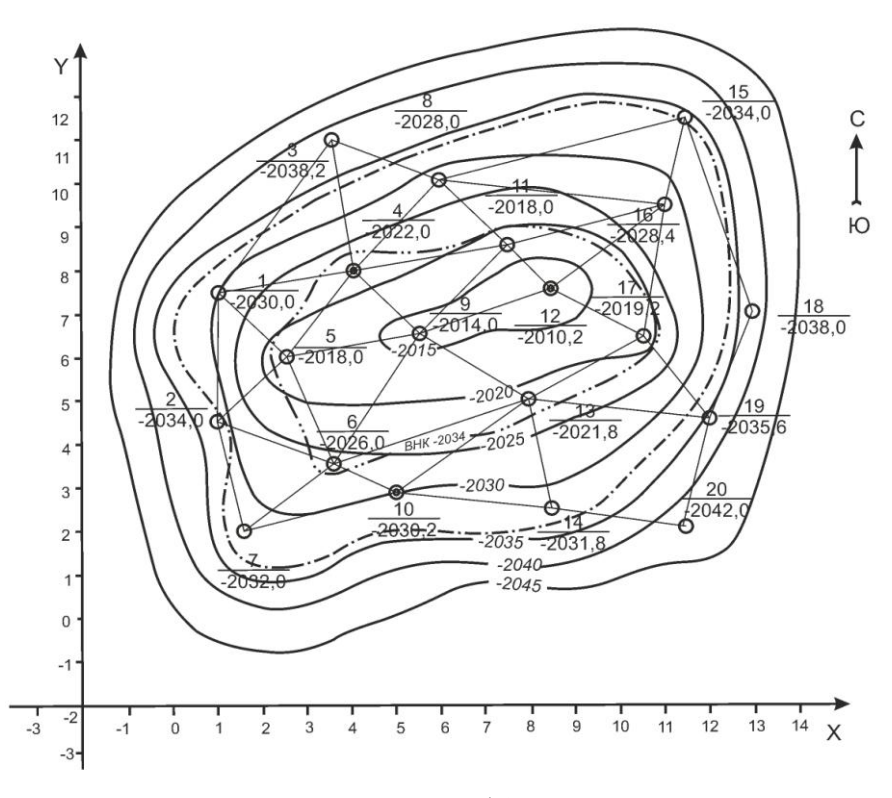

Масштаб 1:50000 *Рис. 6.* Пример структурной карты по кровле пласта

#### *Выполнение практической работы:*

При построении структурных карт рекомендуется, как и в предыдущей работе, пользоваться масштабом 1:50000, при котором 1 см соответствует 500 м /1/.

Работа выполняется в следующем порядке.

**1.** Для построения *структурной карты по кровле пласта* (рис. 6) необходимо:

а) построить по заданным координатам (таблица 1 – варианты 1 и 2) на миллиметровой бумаге формата А3 план расположения скважин по методике, описанной в пункте 1 предыдущей практической работы;

б) на план расположения скважин нанести абсолютные отметки кровли пласта в каждой скважине (таблица 1);

в) нанести отметки значений изогипс на линиях соединяющих скважины методом треугольников с учетом интерполяции с сечением изогипс 5м (например – -1810 м, - 1815 м. – 1820 м. и т.д.);

г) провести изогипсы кровли пласта соединяя точки равных значений отметок изогипс (рис. 6);

В нашем *примере* положение ВНК в целом по залежи варьирует и соответствует абсолютной отметке –3034 м (вариант 1) и –1834 м (вариант 2) (рис. 6).

**2.** Для построения *структурной карты по подошве пласта* (рис. 7) необходимо:

а) построить по заданным координатам (таблица 1 – варианты 1 и 2) на миллиметровой бумаге формата А3 план расположения скважин по методике, описанной в пункте 1 предыдущей практической работы;

б) на план расположения скважин нанести абсолютные отметки залегания подошвы пласта в каждой скважине (таблица 1);

в) нанести отметки значений изогипс подошвы пласта на линиях соединяющих скважины методом треугольников с учетом интерполяции с сечением изогипс 5 м (например: –1830 м, –1835 м, –1840 м и т.д.);

г) провести изогипсы подошвы пласта, соединяя точки равных значений отметок изогипс (рис. 7).

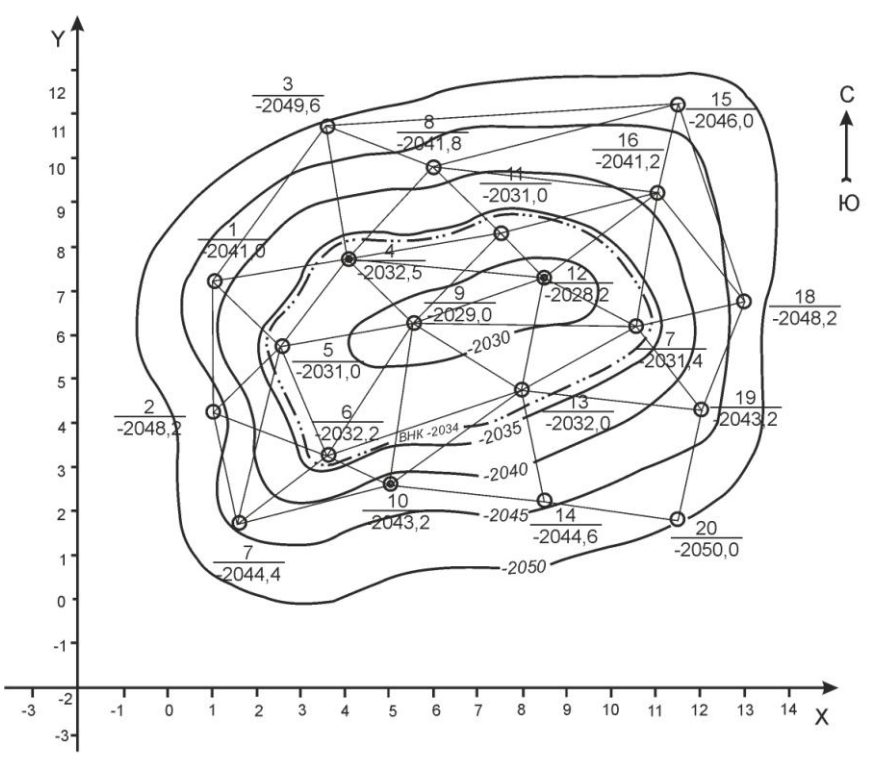

Масштаб 1:50000 *Рис. 7.* Пример структурная карта по подошве пласта

**3.** *Положение внешнего контура нефтеносности залежи определяется в соответствии со структурной картой по кровле пласта и ВНК.* 

В качестве ВНК принимается линия, которая проводится на структурной карте кровли пласта по абсолютной отметке, соответствующей принятому гипсометрическому положению ВНК (например, абсолютная отметка ВНК по залежи в целом в варианте 1 – 3034 м и варианте 2 –1834 м). При этом при проведении линии внешнего контура нефтеносности также выдерживаются интерполяции от ближайших линий изогипс. Так в варианте 1 удаление от изогипсы –3035 м составит 1/5 часть расстояния между изогипсами –3035 м и –3030 м или 4/5 от изогипсы –3030 м.

а) провести на структурной карте кровли пласта внешний контур нефтеносности по оконтуривающей изогипсе (в соответствии с определенным ВНК из практической работы №1 (например – 3034,0 м в варианте 1 или -1834,0 м в варианте 2).

*Положение внутреннего контура нефтеносности определяется по структурной карте по подошве пласта и по ВНК.* В качестве внутреннего контура нефтеносности принимается линия, которая проводится на стрк5утурной карте подошвы пласта по абсолютной отметке, соответствующей принятому гипсометрическому положению ВНК (например, абсолютная отметка ВНК по залежи в целом в варианте 1 -3034 м и варианте  $2 - 1834$ <sub>M</sub>.).

б) провести внутренний контур нефтеносности на карте подошвы пласта по оконтуривающей изогипсе (в примере –3034 м или -1834 м) (рис. 7).

Оформление структурной карты производится с использованием условных обозначений, приведенных в таблице 3 настоящего практикума.

*Практическая работа №2*

# *ПОСТРОЕНИЕ КАРТ ОБЩИХ, ЭФФЕКТИВНЫХ И ЭФФЕКТИВНЫХ НЕФТЕ(ГАЗО)НАСЫЩЕННЫХ ТОЛЩИН*

#### *Основы теории:*

*Карты общих и эффективных толщин* пласта характеризуют изменение по площади толщины его проницаемой части.

*Карта эффективных нефте(газо)насыщенных толщин* пласта составляется только в пределах залежи на основе карты эффективных толщин.

При построении карт используются результаты выделения пластов и горизонтов по материалам промыслово-геофизических исследований.

На практике чаще всего пласт не является однородным по составу, а представлен переслаиванием пропластков пород-коллекторов и непроницаемых разностей пород, поэтому общая эффективная толщина пласта (объекта разработки) является суммой толщин пропластков пород-коллекторов независимо от их характера насыщения. При этом одновременно определяют как общую эффективную, так и нефте(газо)насыщенную толщину пласта.

При построении карт возле каждой скважины в виде дроби наносятся их значения, где в числителе указывается эффективная толщина пласта, а в знаменателе эффективная нефте(газо)насыщенная толщина.

При построении карт общих, эффективных и нефте(газо)насыщенных толщин необходимо иметь в виду, что область полного нефте(газо)насыщения пласта (чисто нефтяная(газовая) зона (ЧГЗ)) ограничивается внутренним контуром нефте(газо)носности и в этой области для каждой скважины значения эффективных и эффективных нефте(газо)насыщенных толщин будут равны и на карте их значения в числителе и знаменателе будут одинаковы.

В пределах водонефтяной (газоводяной) зоны между внутренним и внешним контуром нефте(газо)насыщенной является только часть пласта (водонефтяная(газоводяная) зона – ВНЗ (ГВЗ)) и на карте наносимые величины толщин у скважин в числителе будет больше, чем в знаменателе.

Методика построения карт эффективных и нефтенасыщенных толщин аналогична методике построения структурных карт способом треугольников. Для построения этих карт используются определенные по результатам интерпретации ГИС толщины исследуемой части разреза. Значения толщин наносятся на план расположения скважин и подписываются у устья скважины, а для искривленных скважин – около точки пересечения скважины с кровлей пласта. По выписанным значениям с использованием способа треугольников проводятся линии равных толщин, называемые *изопахитами*. В соответствии с этим карты толщин называют *картами изопахит* (рис. 8).

Карты эффективных и эффективных нефте(газо)насыщенных толщин могут строиться как для всего продуктивного пласта или горизонта (объекта разработки) в целом, так и для отдельных составляющих их частей.

В скважинах, пробуренных за внешним контуром нефтеносности, в водонасыщенной зоне около скважины дробью в числителе будет стоять величина эффективной толщины пласта, а в знаменателе ноль.

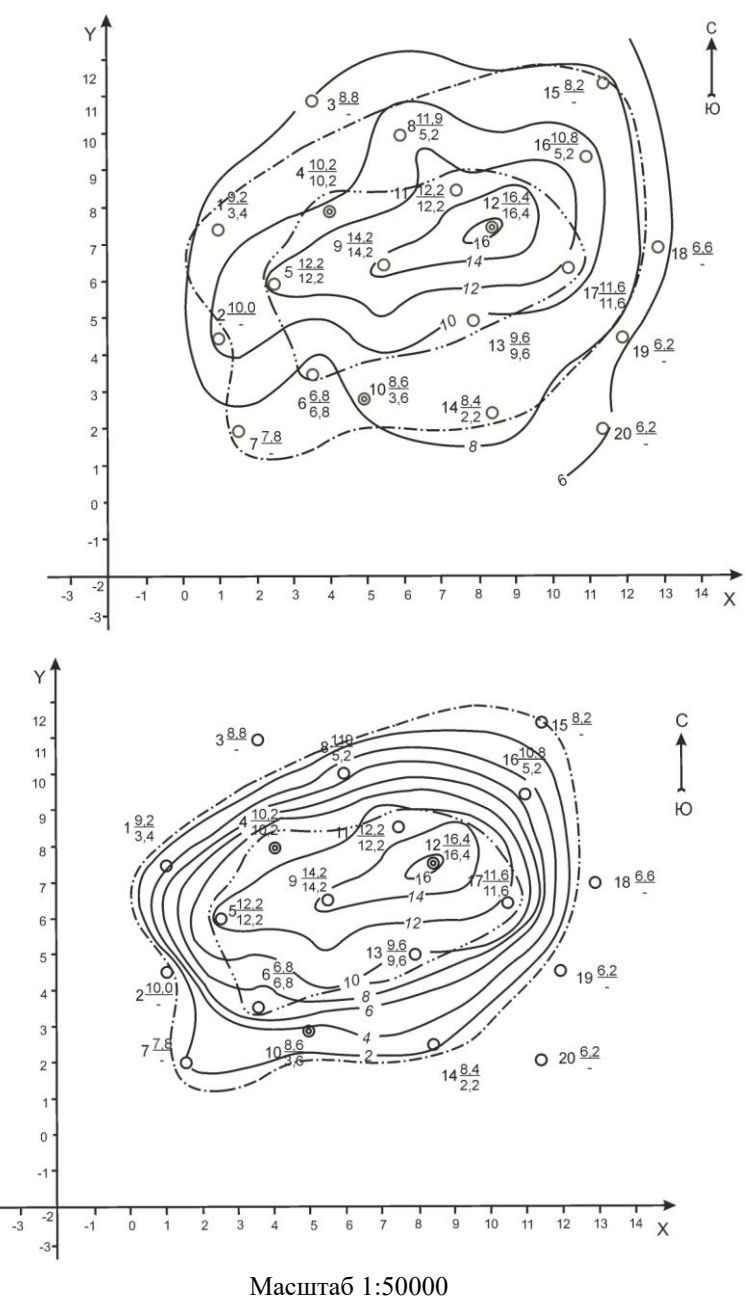

*Рис. 8.* Карты общих и эффективных нефтенасыщенных толщин пласта

В связи с этим *для построения карты нефтенасыщенных толщин* следует вначале составить карту общих толщин, затем карту эффективных толщин. Метод построения карт такой же, как и структурной карты – метод линейной интерполяции.

В пределах внутреннего контура нефтеносности карта эффективных толщин является одновременно и картой нефтенасыщенных толщин в связи с тем, что эффективные толщины пласта во внутренней зоне являются все нефтенасыщенными. В пределах водонефтяной (смешанной) зоны проводятся изолинии нефтенасыщенной толщины пласта (изопахиты). Изопахиты нефтенасыщенной части проводятся путем интерполяции между значениями точек пересечения внутреннего контура нефтеносности с изопахитами эффективных толщин и внешним контуром нефтеносности, где эффективная нефтенасыщенная толщина будет равна нулю, а также с учетом конкретных данных по нефтенасыщенной толщине в скважинах, пробуренных в водонефтяной зоне.

В итоге интерполяции строится карта нефтенасыщенных толщин пласта, которая характеризует изменения объема пород нефтенасыщенных коллекторов в пределах всей залежи и используется как один из основных геологических документов используемый для расчетов объемов нефти залежи.

В сложных случаях, например, при наличии внутренних неоднородностей, обусловленных литологической изменчивостью или петрофизическими особенностями при построении карт толщин на середине расстояния между скважинами, в разрезе которых присутствует и отсутствует пласт, отображают линию полного замещения пластаколлектора непроницаемыми разностями пород или его выклинивания. При интерполяции условно принимается, что на границе выклинивания эффективная толщина пласта будет равна нулю.

Порядок выполнения работы:

- **1.** Построение карты эффективных толщин (карты изопахит).
- **2.** Построение карты нефтенасыщенных толщин

Исходные данные:

*Таблица 1*

### Исходные данные для построения схемы расположения скважин, схемы корреляции и схемы опробования

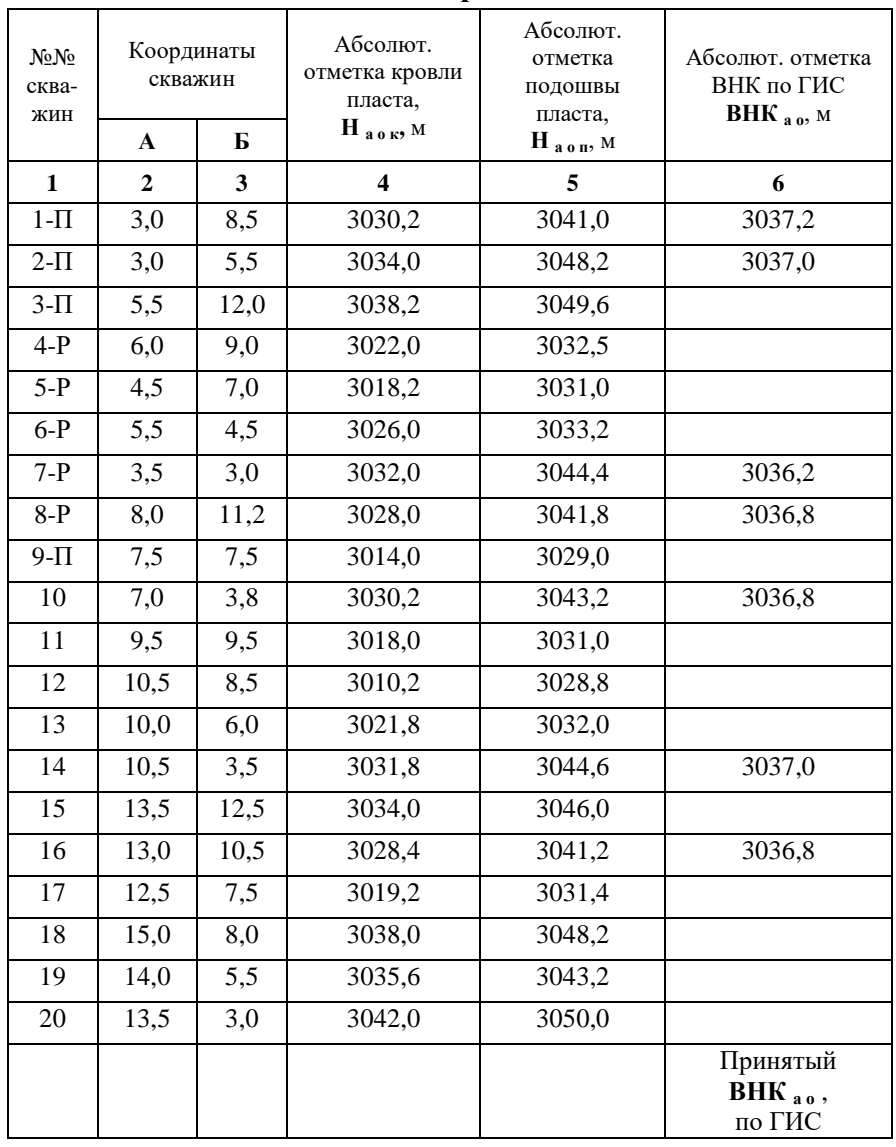

**Вариант 1** 

# Исходные данные для построения схемы расположения скважин, схемы корреляции и схемы опробования **Вариант 2**

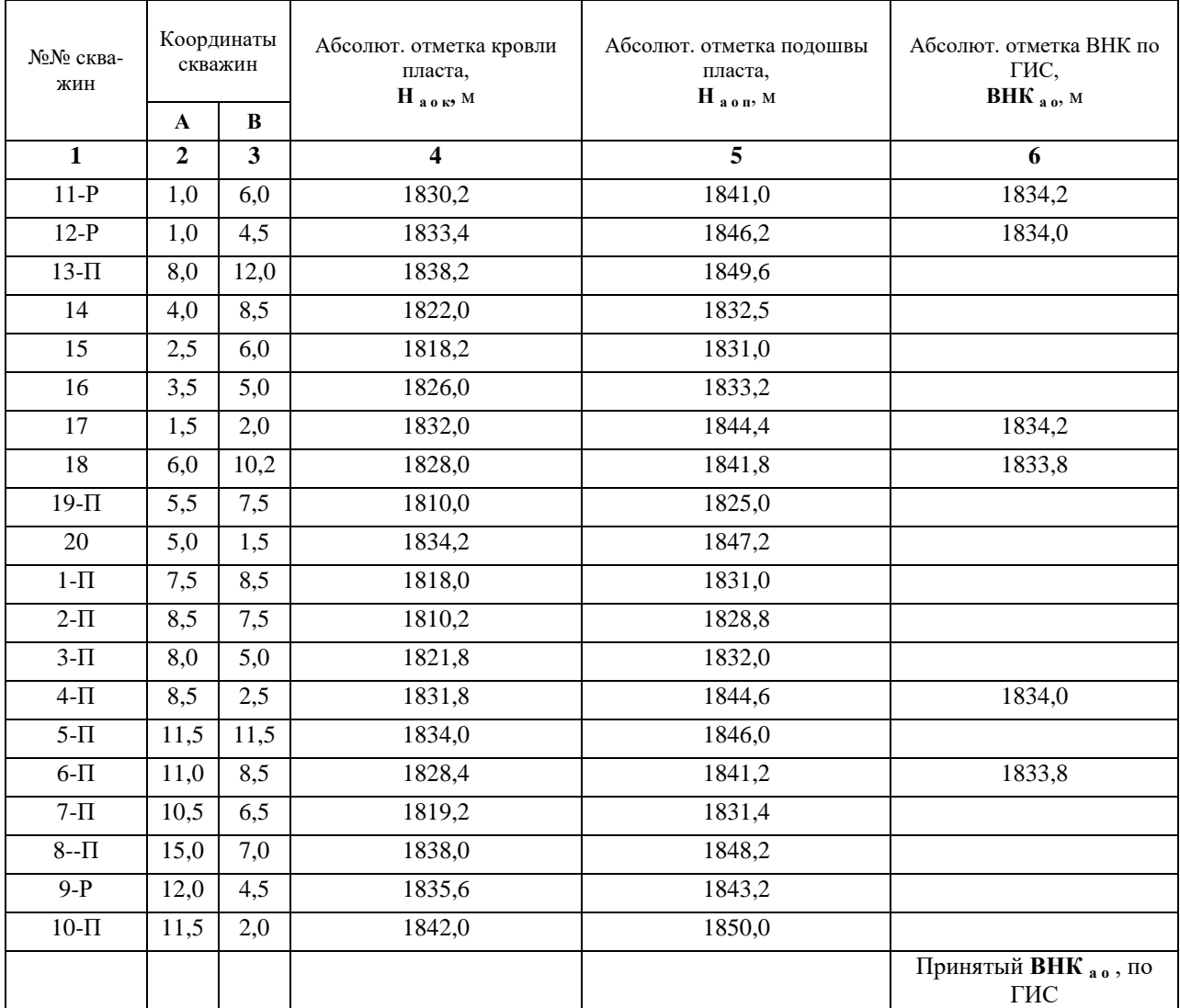

# *Таблица 2*

### Исходные данные для построения схем опробования и структурных карт **Вариант 1**

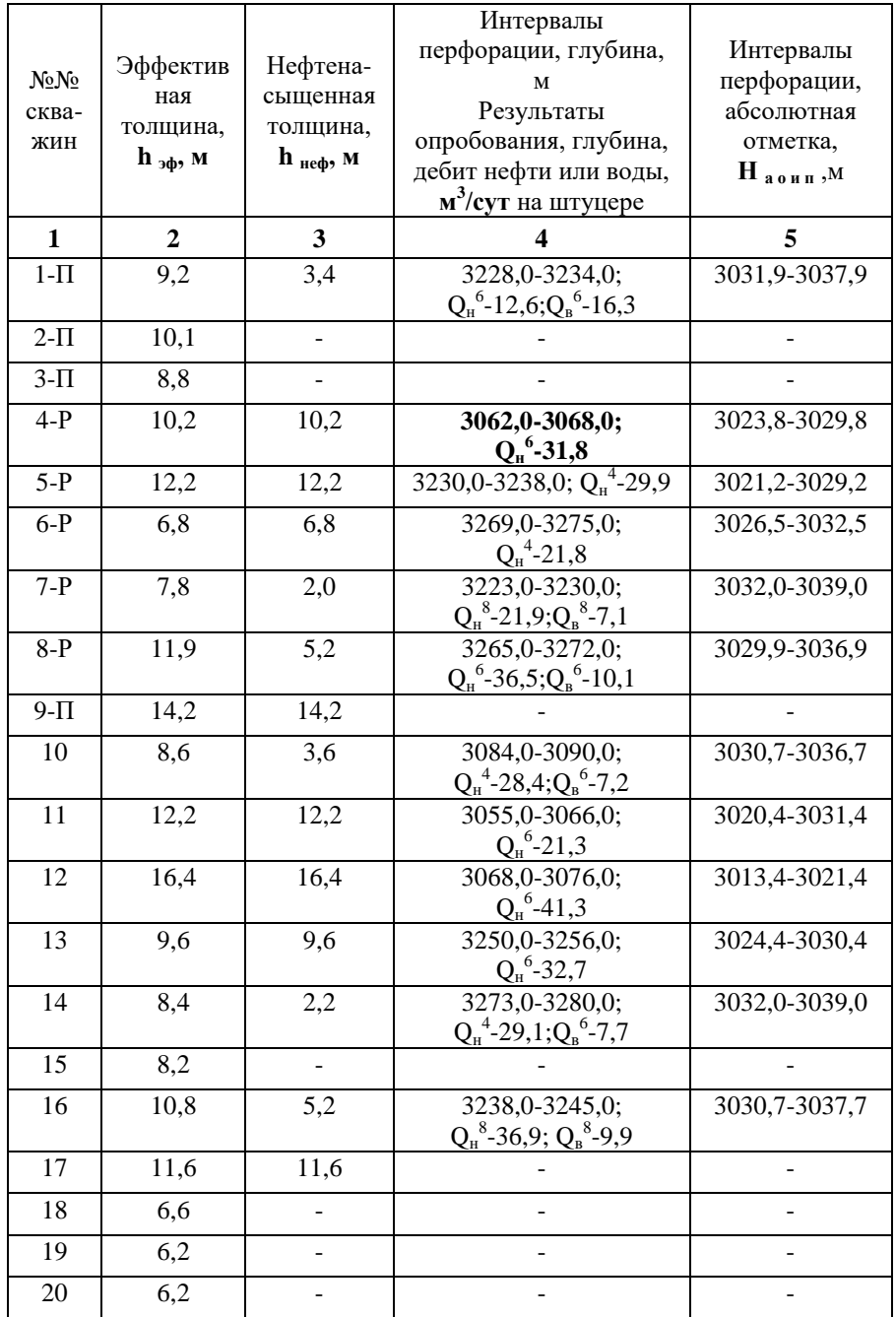

# **Исходные данные для построения схем опробования и структурных карт Вариант 2**

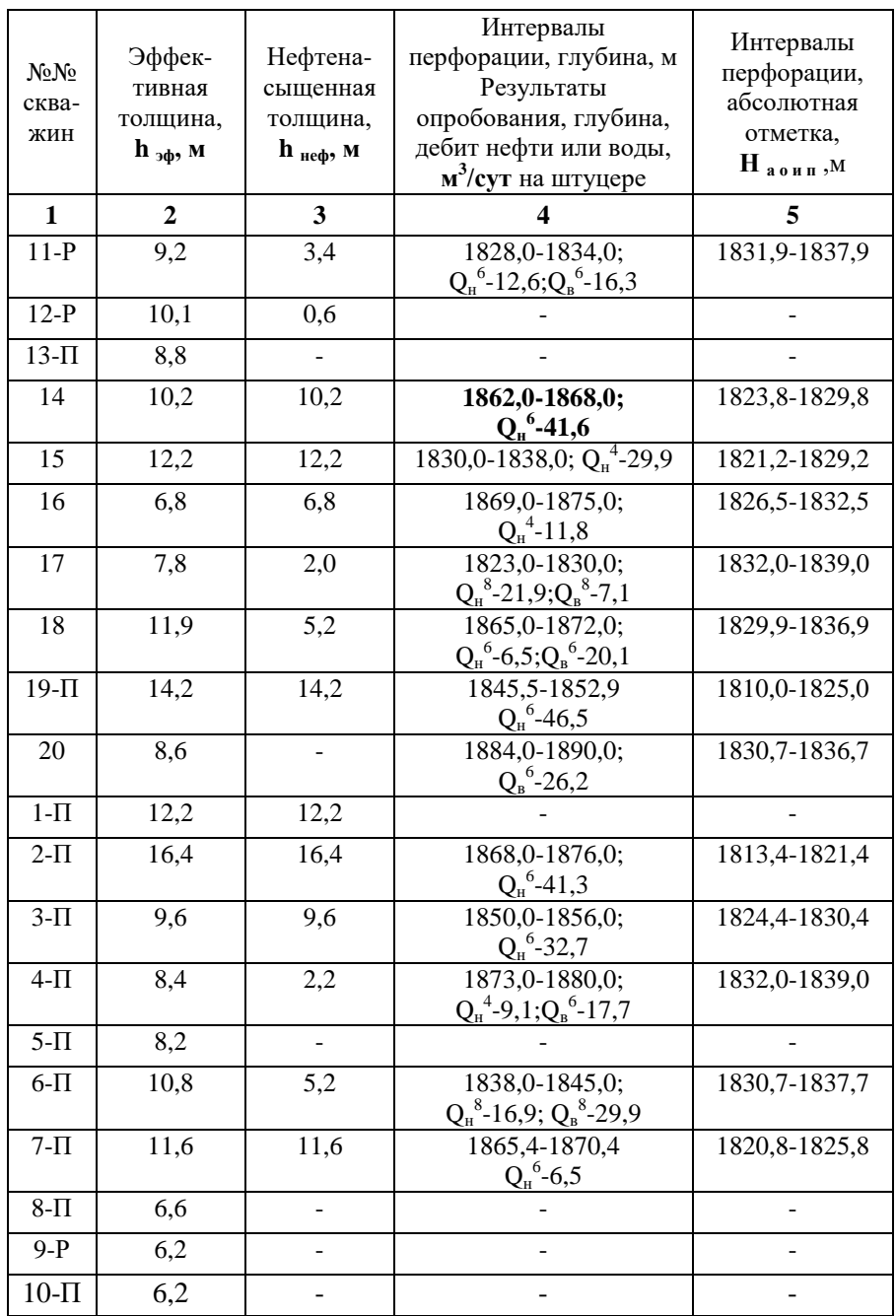

Выполнение практической работы:

Работа выполняется в следующем порядке.

1. Построение карты эффективных толщин.

а) для построения карты эффективных и нефтенасыщенных толщин (рис. 8) необходимо использовать план расположения скважин (практическая работа 1);

б) для каждой скважины на план расположения нанести значения эффективных и нефтенасыщенных толщин пласта, используя таблицу 2;

в) используя метод треугольников последовательно соединяются скважины и в соответствии со значениями эффективных толщин на этих линиях между скважинами наносятся отметки равных значений толщины пласта (изопахит). Сечение изопахит пласта выбирается в зависимости от толщины и вариации, и в нашем случае составляет 2 м (например,

2, 4, 6, 8 м и т.д.). Соединяя точки на линиях с равными значениями изопахит, строится карта эффективных толщин пласта. *Карту эффективных толщин рекомендуется выполнять в тонких линиях;*

г) в завершение построения карты эффективных толщин на нее переносится со структурной карты по кровле пласта положение внешнего и внутреннего контуров нефтеносности.

2). Построение карты нефтенасыщенных толщин.

а) для построения карты нефтенасыщенных толщин используются значения нефтенасыщенных толщин, определенные для конкретного пласта в скважинах, а также внешний и внутренний контуры нефтеносности.

Положение изопахит нефтенасыщенной части пласта в пределах внутреннего контура нефтеносности остается без изменений по сравнению с картой эффективных толщин. Наиболее сложной является задача построения изопахит в водонефтяной (смешанной) зоне. Внешний контур нефтеносности принимается равным нулевому значению нефтенасыщенных толщин. Используя значения изопахит в точках их пересечения с внутренним контуром нефтеносности, проводится интерполяции в межконтурной зоне по условной линии, соединяющей указанные точки с внешним контуром нефтеносности. Также при интерполяции используются значения нефтенасыщенных толщин скважин, расположенных в водонефтяной зоне.

Завершающим этапом построения карты нефтенасыщенных толщин является соединение полученных точек линиями изопахит в межконтурной зоне и присоединение их с изопахитам внутренней (нефтяной) зоны залежи.

# **Практическая работа № 3-4. Оценка перспективных и прогнозных ресурсов 4 часа**

*Практическая работа № 3*

# **ПОДСЧЕТ** *ГЕОЛОГИЧЕСКИХ ЗАПАСОВ НЕФТИ ПО ГЕОЛОГИЧЕСКОЙ МОДЕЛИ, СОЗДАННОЙ В ПРОГРАММНОМ КОМПЛЕКСЕ* **IRAP RMS**

С целью получения практических навыков подготовки данных и построения геологической модели месторождения для подсчета запасов выполняется практическая работа в компьютерном классе, оборудованном специализированными программными средствами, в частности **IRAP RMS** или **Petrel**

Порядок выполнения задания:

Построение геологической модели начинается с формирования базы исходных данных, состоящей из всего комплекса геологических данных, полученных в результате ГРР.

Данные в определенных форматах загружаются в проект программного комплекса. В данном лабораторном практикуме рассмотрен пример создания геологической модели месторождения на основе данных, приведенных в практических работах №№ 1-6.

Для выполнении моделирования предполагается, что студент предварительно овладел начальными навыками работы в программном комплексе IRAP RMS, знает назначение отдельных клавиш и последовательность действий с помощью клавиш мыши.

Пошаговое выполнение задания включает:

*1.Создание проекта*, структура которого отвечает концептуальной геологической модели месторождения.

Поскольку структурная модель нашего нефтяного месторождения состоит из структурных поверхностей по кровле (Top\_coll) и подошве (Bot\_coll) коллектора, которые будут построены методом интерполяции, то в создаваемом проекте будут содержаться два горизонта – это кровля и подошва пласта и изохора – объект, толщина которого определяется горизонтами.

Для создания геологической модели месторождения необходимо:

- открыть пустой проект в программном комплексе RMS4

- кликнуть ПКМ (правая клавиша мыши) на контейнер Horizons, выбрать опцию Task и далее из выпадающего меню перейти к операции Stratigraphic framework. В выпадающем окне добавить контейнеры в соответствии со структурой месторождения – контейнер, в которых будут содержаться данные по кровле, подошве коллектора (Itrpreted horizon) и данные о толщинах коллектора (общие, эффективные и эффективные нефтенасыщенные) – контейнер Isohore. Действие закончить нажатием на кнопки «Apply» и «OK».

*2. Подготовка исходных данных для загрузки в проект*. В нашем случае исходными данными являются отметки залегания кровли и подошвы пластов в скважинах, эффективные и эффективные нефтенасыщенные толщины, значения коэффициентов пористости и нефтенасыщенности в скважинах (табл. 1, 2, 4).

Файл для занесения этих данных для построения структурных поверхностей имеет вид:

string well

X Y Z № скважины

X – координата X скважины;Y - координата Y скважины; Z - координата Z скважины; № скважины - номер соответствующей скважины

Файлы для занесения и построения карт эффективных и эффективных нефтенасыщенных толщин имеют вид

string well

X Y hэфф(hэфф\_н) № скважины

 $X$  – координата X скважины; Y - координата Y скважины; hэфф(hэфф н) – эффективная(эффективная нефтенасыщенная) толщина в скважине; № скважины - номер соответствующей скважины

Файлы для занесения данных для построения карт пористости и нефтенасыщенности имеют вид:

string well

X Y Кп (Кн) № скважины

X – координата X скважины;Y - координата Y скважины; Кп(Кн) – коэффициенты пористости и нефтенасыщенности в скважине; № скважины - номер соответствующей скважины.

- занести данные заносятся в контейнер «General 2D data» следующим образом: кликнуть ПКМ, выбрать опцию Task и далее из выпадающего меню перейти к операции Import и далее - Poits/Polylines/Surfases. В выпадающем окне выбрать тип заносимых данных (в нашем случае Points), формат заносимых данных (Roxar attribute text) и выбрать сформированные файлы для каждого горизонта. Действие закончить нажатием на кнопки «Apply» и «OK». Занесенные данные разнести по соответствующим горизонтам.

#### *3. Построение структурных поверхностей.*

*-* построить кровлю и подошву коллектора. Для этого необходимо кликнуть ПКМ на контейнер Horizons, выбрать опцию Task и далее из выпадающего меню перейти к операции Mapping – Horizons mapping.

В выпадающем окне в закладке Horizons выбрать поверхности, которые необходимо отстроить (Top\_coll, Bot\_coll), далее в закладке Input/output выбрать исходные данные для построения (Points) и определить область, куда будет помещены созданные поверхности (Depth Surface). Закладка Layout предназначена для определения границы построения требуемых карт, а в закладке Mapping определяется алгоритм построения поверхностей. Для этого программный комплекс предлагает некоторый набор алгоритмов построения, который выбирается из соображений более корректного, с геологической точки зрения, отображения моделируемой поверхности.

# *4. Определение положения внешнего и внутреннего контуров водонефтяного контакта.*

- В контейнер Clipboard заносится любая структурная поверхность и ей с помощью скалярной операции присваивается отметка водонефтяного контакта (для удобства рекомендуется ее переименовать (Surf\_VNK);

- находится линия пересечения созданной поверхности контакта поочередно с кровлей и подошвой коллектора;

- для этого активизируется поверхность контакта;

- кликнуть ПКМ на контейнер, содержащий кровлю (подошву) коллектора выбрать опцию Task;

- перейти к операции Operation и из выпадающего меню выбрать опцию «Intersect». Линии пересечения сохранятся в контейнере Clipboard и это будут внешний и внутренний контуры водонефтяного контакта.

# *5. Построение карт эффективных и эффективных нефтенасыщенных толщин.*

Для построения карты эффективных толщин необходимо:

- кликнуть ПКМ на контейнер Horizons, выбрать опцию Task и далее из выпадающего меню перейти к операции Mapping – Isohort mapping. Далее в выпадающем окне последовательность действий аналогичен построению структурных поверхностей.

Для построения карты эффективных нефтенасыщенных толщин необходимо:

**-**скопировать в контейнер карту эффективных толщин и вырезать из нее внутренним контуром с помощью логической операции чисто нефтенасыщенную часть карты;

-задать равным нулю внешний контур ВНК с помощью скалярной операции, поскольку на внешнем контуре ВНК нефтенасыщенные толщины отсутствуют;

- прибавить к вырезанной части карты эффективных толщин нулевой внешний контур ВНК;

- конвертировать полученную поверхность в точки и загрузить в контейнер соответствующей изохоры;

- в этот же контейнер добавить контейнер «Zero poligons» и поместить в него обнуленный внешний контур водонефтяного контакта;

- в разделе Input/output включить опцию «Poligons» и в ней включить Zero polygon. При этом в области Inside установить опцию «From surface», а в области «Outside polygons» - «Zeros».

### *6. Построение карт пористости и нефтенасыщенности.*

Карты пористости и нефтенасыщенности строятся по скважинным данным. Построение происходит аналогично построению карты эффективной толщины (см.п.5).

#### *7. Определение параметров залежи*

- для подсчета площади нефтеносности продуктивного пласта кликнуть ПКМ на полученную карту эффективных нефтенасыщенных толщин выбрать опцию Task и далее из выпадающего меню перейти к операции «Statistics»;

- выбрать в закладке «Table» строку «Projected area» - в ней указана площадь залежи в единицах м $^2$ ;

- в строке «Volume» содержится цифра эффективного нефтенасыщенного объема залежи в единицах м $^3.$ 

### *8. Подсчет запасов нефти*

- используя полученный объем нефтенасыщенных толщин и необходимые для подсчета дополнительные параметры (см. практическую работу №6), по формуле (1) подсчитать начальные геологические запасы нефти/газа.

#### **По результатам подсчета запасов с использованием программного комплекса:**

- сравнить объемы запасов, полученных при подсчете «ручным» методом и с помощью созданной геологической модели.

- в случае значительного расхождения, проанализировать полученные результаты и дать обоснование полученным расхождениям.

Выгрузить карты структурные и карты и карты эффективных толщин для использования их при оформлении в практической работе.

#### *Практическая работа* **№ 4**

### **ОЦЕНКА ЛОКАЛИЗОВАННЫХ РЕСУРСОВ ОБЪЕМНЫМ МЕТОДОМ**

Две лабораторные работы №№ 8 и 9 направлены на ознакомление с существующими методами оценки локализованных и прогнозных ресурсов нефти и газа.

#### **Основы теории:**

Согласно «Методических рекомендации к классификации запасов» ресурсы категории D0 выделяются на подготовленных к бурению ловушках в районах с доказанной промышленной нефтегазоносностью и в невскрытых бурением возможно продуктивных пластах открытых месторождений. Основанием для постановки поискового бурения на площади является наличие структуры (ловушки), подготовленной комплексом геологогеофизических исследований для глубокого бурения в соответствии с действующими требованиями и сделанной оценкой подготовленных ресурсов категории D0.

Для оценки ресурсов категории D0 устанавливаются:

а) наличие объекта (структурной, тектонически-экранированной, стратиграфической, литологической ловушки или их совокупности), подготовленного сейсмическими методами, прошедшими апробацию в установленном порядке;

б) степень подтверждаемости размеров и форм подобных объектов в пределах района - по данным глубокого бурения;

в) форма и размеры ловушки, изученные кондиционной сеткой сейсмических профилей; условия залегания предполагаемых залежей по результатам геологогеофизических исследований, прошедших апробацию в установленном порядке;

г) наличие пластов-коллекторов, их толщины и фильтрационно-емкостные свойства, а также наличие покрышек - на основании структурно-фациального анализа, опирающегося на данные глубокого бурения на объектах-аналогах;

д) состав и свойства углеводородов - по аналогии с данными по залежам сходного строения в тех же пластах открытых месторождений данного нефтегазоносного района;

е) коэффициенты заполнения ловушек нефтью или газом - по аналогии с изученными месторождениями на основании анализа условий формирования углеводородов нефтяных и газовых залежей в пределах данной структурно-фациальной зоны данного нефтегазоносного района;

ж) положение ВНК, ГВК, ГНК, контролирующих возможную площадь нефтегазоносности, которое определяется путем анализа геолого-структурных условий, закономерностей изменения положения контактов того же пласта в соседних залежах - по картам изоконтактов или с учетом коэффициентов заполнения ловушек этих залежей на основе известных закономерностей их формирования в пределах данного нефтегазоносного района;

з) коэффициенты извлечения нефти, газа и конденсата аналогии с изученными залежами в тех же пластах месторождений данного нефтегазоносного района.

4. Локализованные ресурсы нефти и газа (категория D<sub>л</sub>) - оцениваются в возможно продуктивных пластах в ловушках, **выявленных** по результатам поисковых геологических и геофизических исследований в пределах районов с доказанной и предполагаемой промышленной нефтегазоносностью.

Локализованные ресурсы нефти и газа используются при планировании геологоразведочных работ с целью подготовки наиболее перспективных объектов для проведения площадных геофизических работ (сейсморазведка, гравиразведка, магниторазведка и пр.).

Объектами подсчета перспективных ресурсов нефти, газа и конденсата (категории D0) служат:

- подготовленные к глубокому бурению сейсморазведочными методами ловушки, структурного и неструктурного типов на перспективной площади в каждом пласте (горизонте), продуктивность которых установлена на соседних месторождениях, расположенных в одной структурно-фациальной зоне с этими ловушками;

**-** еще не вскрытые бурением пласты (горизонты), если их продуктивность установлена на других месторождениях, находящихся c изучаемыми в пределах одной структурно-фациальной зоны.

Перспективные ресурсы площади определяются суммой ресурсов, подсчитанных в каждом пласте (горизонте), наличие которого в разрезе и возможная продуктивность, соответственно, установлены на основании структурно-фациального анализа и аналогии с изученными месторождениями, исходя из условий формирования нефтяных и газовых месторождений-аналогов.

Оценка перспективных ресурсов нефти и газа, также как и подсчет запасов, производится **объемным методом**, однако по сравнению с подсчетом запасов большинство параметров подсчета локализованных ресурсов плохо обоснованы и либо принимаются непосредственно по данным сейсморазведки, либо по статистическим зависимостям, либо по аналогии.

Оценку локализованных ресурсов нефти и газа объемным методом проводят в следующей последовательности:

определение площади прогнозной залежи (исходя из площади, амплитуды и прогнозируемой высоты);

определение прогнозной толщины пласта или толщи коллектора (исходя из прогнозируемого коэффициенты залежи песчанистости);

определение прогнозного объема пород-коллекторов, которые могут содержать углеводороды;

определение средней пористости пород-коллекторов (по аналогии) ;

определение средней нефтегазонасыщенности пород-коллекторов (по аналогии) ; приведение объема углеводородов к стандартным условиям.

Начальные геологические ресурсы нефти подсчитываются по известной формуле:

$$
Q_{HO} = F \cdot h \partial \phi, \mathbf{H} \cdot \mathbf{K}_n \cdot \mathbf{K}_n \cdot \theta \delta \qquad (10)
$$

где *Qн0* - начальные геологические ресурсы нефти, тыс. т;

 $F$  – прогнозная площадь залежи, тыс. м $^2;$ 

hэф,*<sup>н</sup>* – прогнозная эффективная нефтенасыщенная толщина, м;

 $K_n$  – прогнозный коэффициент открытой пористости, доли ед.;

*К<sup>н</sup> –* прогнозный коэффициент нефтенасыщенности, доли ед.;

θ – прогнозный пересчетный коэффициент, учитывающий усадку нефти, доли ед.;

 $\delta_{\text{\tiny H}}$ - плотность нефти в поверхностных условиях, т/м $^3.$ 

При подсчете локализованных ресурсов *используются* следующие единицы измерения: толщина в метрах; давление в мегапаскалях (с точностью до десятых долей единицы); площадь в тысячах квадратных метров; плотность нефти, газа, конденсата и воды в килограммах на кубический метр (с точностью до тысячных долей единицы); коэффициенты пористости и нефтегазонасыщенности в долях единицы с округлением до сотых долей; коэффициенты извлечения нефти и конденсата в долях единицы с округлением до тысячных долей.

Требования Методических рекомендаций по оценке ресурсов категории  $D_0$  для использования в формуле объемного метода точно не определены.

К наиболее неопределенными к применению являются такие как: «успешность ГРР, подтверждаемость ресурсов, свойства флюидоупоров».

С целью более однозначной трактовки устанавливается связь между требованиями «Методических указаний» и параметрами, входящими в формулу объемного метода:

а) наличие объекта, выделенного сейсморазведкой – *определяет принципиальную возможность оценки ресурсов;*

б) степень подтверждаемости размеров и форм подобных объектов в пределах района – *определяется через коэффициенты подтверждаемости, достоверности и сходимости*

в) форма и размеры ловушки – *используется для оценки площади, амплитуды;*

*г)* условия залегания предполагаемых залежей –*используется для определения коэффициента заполнения, т.е. для оценки площади и высоты залежи;*

д) «наличие пластов-коллекторов, их толщины и фильтрационно-емкостные свойства»– *возможно использование по аналогии для определения общих и эффективных насыщенных толщин, а также определения коэффициента пористости;*

е) «использование структурно-фациального анализа» – *используется на этапе оценки коллекторских свойств и сравнения с месторождениями-аналогами.*

ж) «а также наличие покрышек» - *опосредованно можно использовать для уточнения коэффициента заполнения;*

з) «состав и свойства углеводородов» *- используется по аналогии с для определения плотности, газо-и конденсатосодержания, пересчетного (объемного) коэффициента;*

и) коэффициенты заполнения ловушек нефтью или газом – *важнейший параметр, принимаемый по аналогии для определения площади и высоты предполагаемых залежей;*

к) положение ВНК, ГВК, ГНК – *используется как и предыдущий для определения площади (принимается по аналогии);*

л) коэффициенты извлечения нефти, газа и конденсата - *непосредственно используется в формуле (принимается по аналогии).* 

5. Таким образом, большая часть требований, изложенных в Методических рекомендациях может быть использована при определении двух составляющих, входящих в формулу подсчета объемным методом – площади и опосредованно отражающихся на выделении эффективных толщин - амплитуды ловушки, выраженной в высоте предполагаемой залежи.

Единственными возможностями повышения достоверности подсчетных параметров являются использование большего количества аналогов и выявления статистически установленных параметров, свойственных генетически близких к прогнозному объектам.

Для определения предполагаемой площади залежи за основу принимаются структурные построения, выполненные на перспективной площади по каждому возможно продуктивному пласту (чаще всего без исправления на кровлю проницаемого пласта в связи с отсутствием данных бурения).

При совпадении структурных планов ОМГ и нефтегазоносного пласта в пределах исследуемой структурно-фациальной зоны применяются структурные карты ОМГ, составленные по данным сейсморазведки, структурного бурения или комплекса этих методов.

Если установлено закономерное несовпадение указанных структурных планов (плановое или амплитудное несоответствие), то предварительно выполняются структурные построения позволяющие учесть это несовпадение.

Площадь нефтеносности (газоносности), в основном определяющая объемы подсчитанных ресурсов, зависит от закономерностей определения положения ВНК, (ГВК и ГНК) и может существенно варьировать в зависимости от типа ловушки закономерностей распространения коллекторов в ловушке.

При выклинивании пласта (стратиграфическом срезании) или литологофациальном замещении коллектора в пределах структуры прогнозируемая площадь залежи, соответственно сокращается.

Влияние этих факторов на возможную величину площади нефте(газо)носности залежи перспективной структуры может быть учтено несколькими способами в зависимости от условий залегания нефти и газа в разведанных залежах, расположенных в одной с перспективными площадями структурно-фациальной зоне.

При этом способы определения возможных нефте(газо)носных площадей должны увязываться со способами обоснования эффективных нефтегазонасыщенных толщин пласта.

Важнейшим показателем, используемым при оценке локализованных ресурсов, является определение величины средней эффективной нефте(газо)насыщенной толщины предполагаемой залежи, который зависит от типа залежи, ее высоты, доли коллекторов в разрезе и пр.

Если перспективная структура расположена между разведанными залежами **пластового** типа, то среднее значение параметра определяется путем интерполяции между средними значениями эффективной нефте(газо)насыщенной толщины этих залежей.

Одним из наиболее эффективных способов определения нефтененасыщенных толщин при оценке локализованных ресурсов является статистический способ, который применим при достаточно большой разбуренности локальных объектов в пределах НГО и имеющихся данных о таких показателях как коэффициент песчанистости и коэффициент расчлененности и выявленные связи с высотой и альтитудой структур.

Крайне важно при этом использовать корректные данные, относимые к соответствующему комплексу.

В залежах массивного типа среднее значение эффективной нефте(газо)насыщенной толщины пласта должно определяться *с* учетом соотношения, установленного в аналогичных отложениях доли коллекторов (песчанистости) к высоте залежи.

Необходимость применения коэффициента заполнения ловушек рекомендована ГКЗ с целью исключения возможности завышения ресурсов.

Учет этого коэффициента при подсчете перспективных ресурсов нефти и газа также определяется Методическими рекомендациями по применению действующей Классификации запасов.

Определение предполагаемой площади перспективной структуры с помощью коэффициента заполнения ловушек целесообразно, если:

- структура подготовлена структурным бурением или структурным бурением в комплексе с сейсмическими методами по ОМГ, расположенным значительно выше продуктивных пластов (горизонтов);

- на разведанных залежах установлено выклинивание или литолого-фациальное замещение пласта (горизонта) на всю толщину;

- некоторые структуры, расположенные по соседству с перспективной, при разбуривании оказались непродуктивными.

Определение предполагаемой площади перспективной структуры с помощью коэффициента заполнения ловушек целесообразно, если:

23

- структура подготовлена структурным бурением или структурным бурением в комплексе с сейсмическими методами по ОМГ, расположенным значительно выше продуктивных пластов (горизонтов);

- на разведанных залежах установлено выклинивание или литолого-фациальное замещение пласта (горизонта) на всю толщину;

- некоторые структуры, расположенные по соседству с перспективной, при разбуривании оказались непродуктивными.

Таким образом, важнейшими показателями, определяющими объем предполагаемой залежи служат непосредственно принимаемы на основании структурных построений по данным сейсморазведки по конкретному ОГ, приуроченному к перспективному пласту (ближайший к нему в разрезе и в пределах рассматриваемого НГК) **площадь и амплитуда ловушки.**

Для определения **площади предполагаемой залежи** необходимо использовать наряду с площадью ловушки выявленные зависимости по коэффициентам заполнения ловушек, свойственных конкретному нефтегазоносному комплексу и установленных для конкретной нефтегазоносной области. Последнее наиболее важно для оценки объемов массивных залежей.

По соотношению амплитуды ловушки и принятому по аналогии коэффициенту заполнения определяется высота предполагаемой залежи и исходя из нее проводится на структурной карте прогнозируемый контур нефте-(газоносности), что, в свою очередь, определяет площадь прогнозируемой залежи.

Кроме того, такая важнейшая характеристика, непосредственно определяющая объем предполагаемой залежи, как эффективная нефте-(газо)насыщенная толщина также определяется исходя из сейсмических построений и, в большинстве случаев, зависит от высоты залежи. В меньшей мере зависят от высоты пластовые залежи с маломощными продуктивными пластами.

Наиболее разработанным подходом по определению эффективной толщины является предлагаемая в некоторых работах методика использования (наряду с возможностью принятия значений по аналогии) высоты предполагаемой залежи (статистические данные) и коэффициента песчанистости (статистические данные или данные аналога). Такой подход позволяет исключить грубые ошибки в ту или иную сторону при принятии значений эффективной толщины для расчетов объемов.

Коэффициенты открытой пористости, нефтенасыщенности, пересчетный коэффициент, плотность нефти, а также газовый фактор и коэффициент извлечения нефти для оценки локализованных ресурсов нефти, а также газонасыщенности, начального пластового давления и температуры пластов для оценки локализованных ресурсов газа принимаются по аналогии в пределах одновозрастного с оцениваемым комплексом и в пределах единого нефтегазоносного района, а при отсутствии таковых в пределах нефтегазоносной области.

Порядок выполнения задания:

**1.** Определение высоты залежи исходя из статистически установленных коэффициентов заполнения ловушек.

**2.** Определение площади нефтеносности прогнозируемой залежи исходя из значений коэффициента заполнения ловушек, амплитуды и площади ловушки.

**3.** Оценка локализованных ресурсов нефти, подготовленной к бурению сейсморазведкой локальной структуры. Оценка возможного прироста запасов с учетом статистических параметров для нефтегазоносного комплекса.

### *Исходные данные:*

1) Структурная карта по ОГ вблизи возможно продуктивного пласта (в 4-х вариантах).

2). Таблица с характеристикой структуры по ОГ, полученная по данным сейсморазведки (табл. 7).

3). Таблица значений коэффициентов заполнения для нефтегазоносных комплексов региона (таблица 8).

4) Таблица подсчетных параметров месторождения аналога для расчетов ресурсов локального объекта (таблица 9).

5) Таблица коэффициентов успешности поискового бурения, достоверности и подтверждаемости ресурсов (при переводе их в запасы) по НГО (таблица 10).

### **Список литературы**

### **Основная**

1. Бакиров А.А., Бакиров Э.А., Керимов В.Ю., Мстиславская Л.П./ Теоретические основы поисков и разведки нефти и газа. -М.: ООО Издательский дом Недра, 2012 в 2-х кн.

2. Геология и геохимия нефти и газа. Учебник / О.К.Баженова, Ю.К.Бурлин, Б.А.Соколов, В.Е.Хаин – М. Издательство Московского Университета, 2012. – 432 с.

3. Геология и геохимия нефти и газа /В.И.Ермолкин и др. М.:Недра, 2012.- 460с.

4. Бакиров А.А., Бордовская \М.И., Ермолкин В.А., и др. Геологи и геохимия нефти и газа. М.Наука, 1993.- 247с.

5. Гутман И.С., Саакян М.И. Методы подсчета запасов и оценки ресурсов нефти и газа: Учебник для вузов. – М.: ООО "Издательский дом Недра", 2017. – 366c.

6. Классификация запасов и ресурсов нефти и горючих газов. Нормативнометодическая документация. – М.: ЕСОЭН. 2016. 320 с.: ил. Электронный ресурс.

7. Методические рекомендации по подсчету геологических запасов нефти и газа объемным методом / под ред. В.И. Петерсилье, В.И. Пороскуна, Г.Г. Яценко. – М.: Тверь: ВНИГНИ, НПЦ «Тверьгеофизика», 2003. – 262 с.

### **Дополнительная**

1. Распоряжение Минприроды России от 01.02.2016г. № 3-р. О утверждении "Методических рекомендаций по применению классификации запасов и ресурсов нефти и горючих газов". Электронный ресурс.

2. Методы подсчета запасов и оценки ресурсов нефти и / И. С. Гутман, М. И. Саакян. - Москва : Недра, 2017. - 363, с.

3. Приказ Министерства природных ресурсов РФ от 07.02.2001 г. №126 «Временное положение об этапах и стадиях геологоразведочных работ на нефть и газ».

4. Геология нефти и газа: учебник для студ. / В.Ю. К;еримов, В.И.Ермолкин, А.С.Гаджи-Касумов, А.В.Осипов. М.: Издательский центр «Академия», 2016-288с.

5. Справочник по геохимии нефти и газа. Научный редактор С.Г. Неручев /Спб.: Издательский дом Недра.1998.-576с.